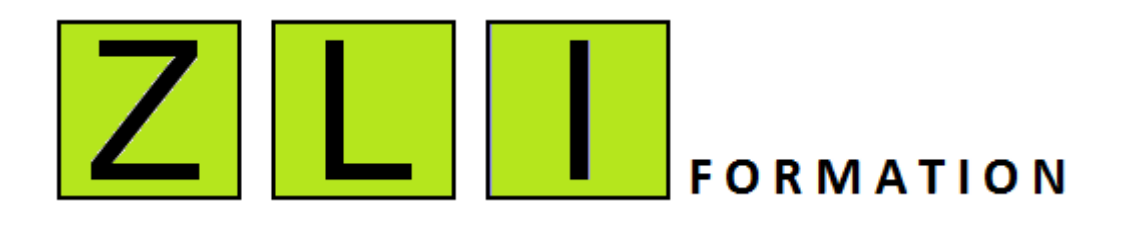

## **ADMINISTRATION STOCKAGE DES DONNEES INFORMATIQUES DANS UN ENVIRONNEMENT S.A.N**

**35 jours**

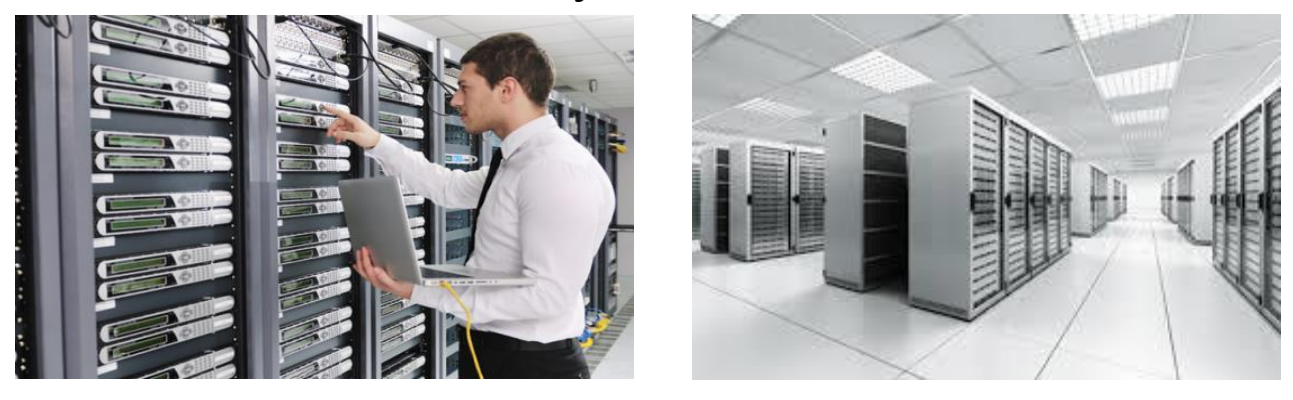

# **PLAN DE COURS DETAILLE**

**FILIERE FORMATION (35 jours – 245 h)**

**A.dministration SAN**

**A.dministration STOCKAGE**

**H**.aute DISPONIBILTE DES DONNEES

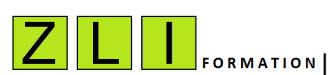

**Z.L.I Engineering** Le Parc Scientifique de la Haute Borne 59650 Villeneuve d'Ascq Siret 799 383 260 R.C.S. Lille Métropole APE 6202A Tél. 06.46.70.45.00 – Fax : 09.55.34.38.86 Consulter notre offre de formation sur [www.zli.fr](http://www.zli.fr/)

### ADMINISTRATION STOCKAGE DES DONNEES INFORMATIQUES DANS UN ENVIRONNEMENT S.A.N

#### **PRESENTATION** :

Ce cours introduit le concept pour comprendre de manière globale Le fonctionnement de l'infrastructure Datacenter des grandes entreprises. Il permet de se familiariser avec les différents outils qui permettent le maintien en conditions opérationnelles de l'ensemble de cette infrastructure dans le but d'assurer au quotidien la Haute Disponibilité des données informatiques sensibles et stratégiques de l'entreprise.

#### **LES OBJECTIFS PROFESSIONNELS** :

- **être capable de réaliser une demande de service de stockage dans un réseau SAN.**
	- $\checkmark$  Vérifier les prérequis logiciels et matériels pour adhérer au service stockage
	- Commander un tirage de fibre entre le serveur et le réseau SAN.
	- $\checkmark$  Configurer le zoning d'un serveur dans le réseau SAN
	- Réserver les disques dans la baie de stockage
	- $\checkmark$  Détecter les disques au niveau du serveur
	- $\checkmark$  Créer les volumétries de stockage (VG, DG ou metadevice) en fonction des os
	- Créer des files systèmes

#### **être capable de réaliser une demande d'évolution de service de stockage dans un réseau SAN.**

- $\checkmark$  Augmenter le volume du stockage
- $\checkmark$  Renommer des volumes groupes
- Réduire le volume de stockage
- $\checkmark$  Surveiller les traitements informatiques en cas d'échecs ou de non démarrage.
- **être capable de réaliser une demande de résiliation de service de stockage dans un réseau SAN.**
	- $\checkmark$  Supprimer les volumes groupes au niveau du serveur
	- $\checkmark$  Libérer les disques dans la baie de stockage
	- $\checkmark$  Supprimer le zoning au niveau du réseau
	- $\checkmark$  Retirer le tirage de fibre
	- $\checkmark$
- **être capable de gérer les incidents liés à l'infrastructure Stockage dans un réseau SAN.**
	- $\checkmark$  Tracer les incidents via la création d'un ticket d'incident.
	- $\checkmark$  Analyser puis résoudre les incidents disques.
	- $\checkmark$  Analyser puis résoudre les incidents concernant la redondance matérielle des cartes fc
- Intégrer un poste d'administrateur Stockage de données informatiques.
- Intégrer un poste d'administrateur système en exploitation informatique.
- appréhender la gestion des incidents pour obtenir une vraie valeur ajoutée lors d'un entretien d'embauche on se distinguant des personnes sans expérience qui sortent de l'école.

#### **PUBLIC** :

- Aux responsables informatiques souhaitant former des nouveaux administrateurs informatiques dans le cadre d'un plan de recrutement.
- Demandeur d'emplois désirant intégrer un poste en administration stockage informatique.
- Salarié désirant renforcer ses compétences en maitrisant les principales tâches pour l'administration d'une infrastructure Stockage SAN.

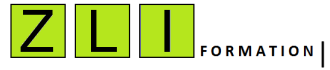

**Z.L.I Engineering** Le Parc Scientifique de la Haute Borne 59650 Villeneuve d'Ascq Siret 799 383 260 R.C.S. Lille Métropole APE 6202A Tél. 06.46.70.45.00 – Fax : 09.55.34.38.86 Consulter notre offre de formation sur [www.zli.fr](http://www.zli.fr/)

Page  $\boldsymbol{\sim}$ 

#### **PRE-REQUIS** :

Les stagiaires doivent être familiers avec les commandes MS-DOS de Windows et/ou les principales commandes de LINUX

#### **METHODE D'ENSEIGNEMENT** :

Cours dispensé par un formateur

**DUREE** : 35 Jours

#### **TRAVAUX PRATIQUES** :

Ce cours comporte des travaux pratiques et des mises en situations réelles qu'on peut rencontrer dans un environnement informatique.

#### **CONTENU DU STAGE :**

#### **Mise à niveau des connaissances informatiques**

- Présentation de l'infrastructure Data Center
- $\checkmark$  Serveur
- $\checkmark$  Switch san
- $\checkmark$  Baie de stockage
- $\checkmark$  Robotique de sauvegarde
- $\checkmark$  Principaux outils : san, sauvegarde, stockage.
- $\checkmark$  Systèmes d'exploitation : IBM SUN SOLARIS LINUX WINDOWS

#### **Introduction aux technologies SAN Brocade**

- $\checkmark$  Présentation des switches
- $\checkmark$  Réservation des ports
- $\checkmark$  Demande de tirage des fibres
- $\checkmark$  Le Zoning SAN 1 et SAN2
- $\checkmark$  Configuration des ports sur les switch san
- $\checkmark$  Procédure d'activation des ports au niveau serveur

#### **Mise en place d'une demande initiale de stockage sous VXVM dans un réseau SAN.**

- $\checkmark$  Présentation des familles des baies de stockage HP
- $\checkmark$  Configuration requise des serveurs pour adhérer au service du stockage SAN
- $\checkmark$  Tirage des fibres
- $\checkmark$  Configuration san
- $\checkmark$  Réservation des disques dans la baie de stockage
- $\checkmark$  Affectation des disques dans la baie de stockage
- $\checkmark$  Procédure Attribution stockage sous VXVM
- $\checkmark$  Introduction DMP Dynamic Multipathing
- $\checkmark$  Détection des disques
- $\checkmark$  Labélisation des disques

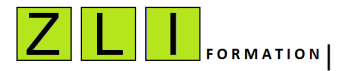

Page  $\infty$ 

**Z.L.I Engineering** Le Parc Scientifique de la Haute Borne 59650 Villeneuve d'Ascq Siret 799 383 260 R.C.S. Lille Métropole APE 6202A Tél. 06.46.70.45.00 – Fax : 09.55.34.38.86 Consulter notre offre de formation sur [www.zli.fr](http://www.zli.fr/)

- $\checkmark$  Initialisation des disques
- $\checkmark$  Initialisation du disque groupe dg
- $\checkmark$  Augmentation du disque groupe dg
- $\checkmark$  Livraison des enveloppes de stockage.
- **Mise en place d'une demande initiale de stockage sous VM dans un réseau SAN.**
	- $\checkmark$  Vérification des paramètres cartes
	- $\checkmark$  Retrouver les WWN des cartes
	- $\checkmark$  Détection des disques
	- $\checkmark$  Création des vg
	- $\checkmark$  Extension du vg
	- $\checkmark$  Procédure en cas de Problème de reconnaissance des disques
	- $\checkmark$  Procédure en cas de Problème lors de la création de VG
	- $\checkmark$  Procédure en cas de Problème lors de la suppression des cartes FC
	- $\checkmark$
- **Mise en place d'une demande initiale de stockage sur SUN Solaris sous SDS MD.**
	- $\checkmark$  Initialisation des luses sous le système
	- $\checkmark$  Identification des disques
	- $\checkmark$  Labélisation des disques
	- $\checkmark$  Nommage des disques
	- $\checkmark$  Initialisation de HDLM (Multi Pathing)
	- $\checkmark$  Création des metadevice
- **Mise en place d'une demande d'évolution de stockage dans un réseau SAN.**
	- $\checkmark$  Augmentation de la volumétrie
	- $\checkmark$  Réduction du stockage
	- $\checkmark$  Renommage d'un volume groupe
- **Résiliation du service de stockage dans un réseau SAN.**
	- $\checkmark$  Arrêt des bases de données
	- Démontage des files systèmes concernées
	- $\checkmark$  Destruction des volumes groupes
	- $\checkmark$  Dé-configuration des disques au niveau du serveur
	- $\checkmark$  Dé-configuration des disques dans la baie de stockage
	- $\checkmark$  Dé-configuration des ports SAN1 et SAN2
	- $\checkmark$  Retrait des fibres
- **Résolution des incidents liés à l'infrastructure Stockage**
	- -Résolution des incidents disques
	- -Remplacement des cartes Fibre Channel

**PRIX** : *nous consulter*

**Renseignements** : Zine-Eddine LAOUFI - Tél : 06 46 70 45 00 - Mail : formation@zli-engineering.fr

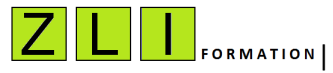

**Z.L.I Engineering** Le Parc Scientifique de la Haute Borne 59650 Villeneuve d'Ascq Siret 799 383 260 R.C.S. Lille Métropole APE 6202A Tél. 06.46.70.45.00 – Fax : 09.55.34.38.86 Consulter notre offre de formation sur [www.zli.fr](http://www.zli.fr/)

Page 4